# Apache Httpd (Ver 2.4)

## **Background**

Apache HTTPD Log Analysis App is an Http server for Windows and Unix machines that automatically Collect - Read - Parse - Analyzes - Reports all machine generated log data of the server and presents a comprehensive automatic predefined set of Reports, Dashboards and Gadgets. Once you Setup and configure the Apache HTTPD App, you will be redirected to the dashboards where yuo will have graphs about: errors occured, geographic data of users and requests, Browsers related analytics, Pages and hits analysis, resources and many statistics about your servers' performance. You later use XpoLog built in Analytics features to zero in on errors and take actions to improve your system's uptime. Apache HTTP server logs data can be viewed, filtered and searched via the main XpoLog console.

### **Steps**

- 1. Add Log Data In XpoLog, When adding a log to XpoLog you can now select the Log Type (logtype) for Apache Httpd the are the following logtypes:
	- a. httpd
	- b. w3c
	- c. webserver
	- i. in addition select not only httpd but also the log type access or error
- 2. Once all required information is set click next and edit the log pattern, this step is crucial to the accuracy and deployment of the Apache Httpd App. Use the following conversion table to build the XpoLog pattern out of the access log format.

#### Example

In the Apache Httpd configuration file, usually httpd.conf by default, located under the conf/ directory (Linux "/etc/httpd/conf") search for the LogFormat directive:

LogFormat "%h %l %u %t \"%r\" %>s %b" common

In XpoLog such pattern will be translated into:

**{text:RemoteHost,ftype=remoteip} {text:logname,ftype=remotelog} {text:Remote User,ftype=remoteuser} [{date:Date,locale=en;,dd/MMM/yyyy:HH:mm:ss z}] "{choice:Method,ftype=reqmethod;,GET;POST;HEAD} {url:URL,paramsFtype=querystring;ftype=requrl;paramsName=Query;,} {string:reqprotocol,ftype=reqprotocol;,}" {number:ResponseStatus,ftype=respstatus} {number:Bytes Sent,ftype=bytesent}{eoe}**

for more information see below:

Apache Https Access Log Format Conversion Table

logtypes should be set to: httpd,w3c,webserver,access

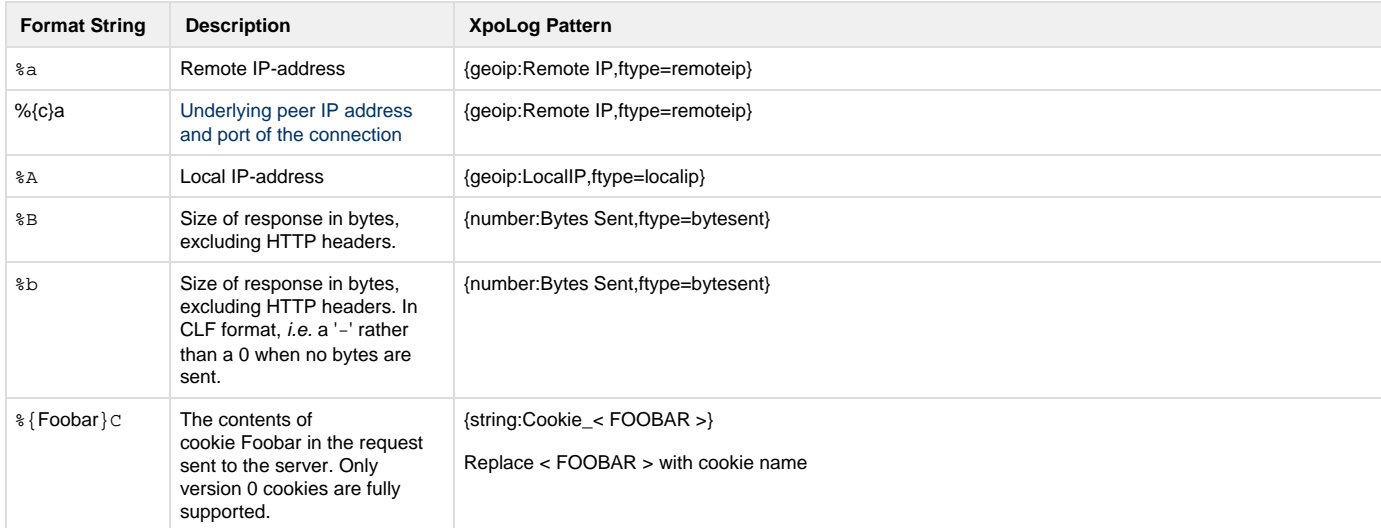

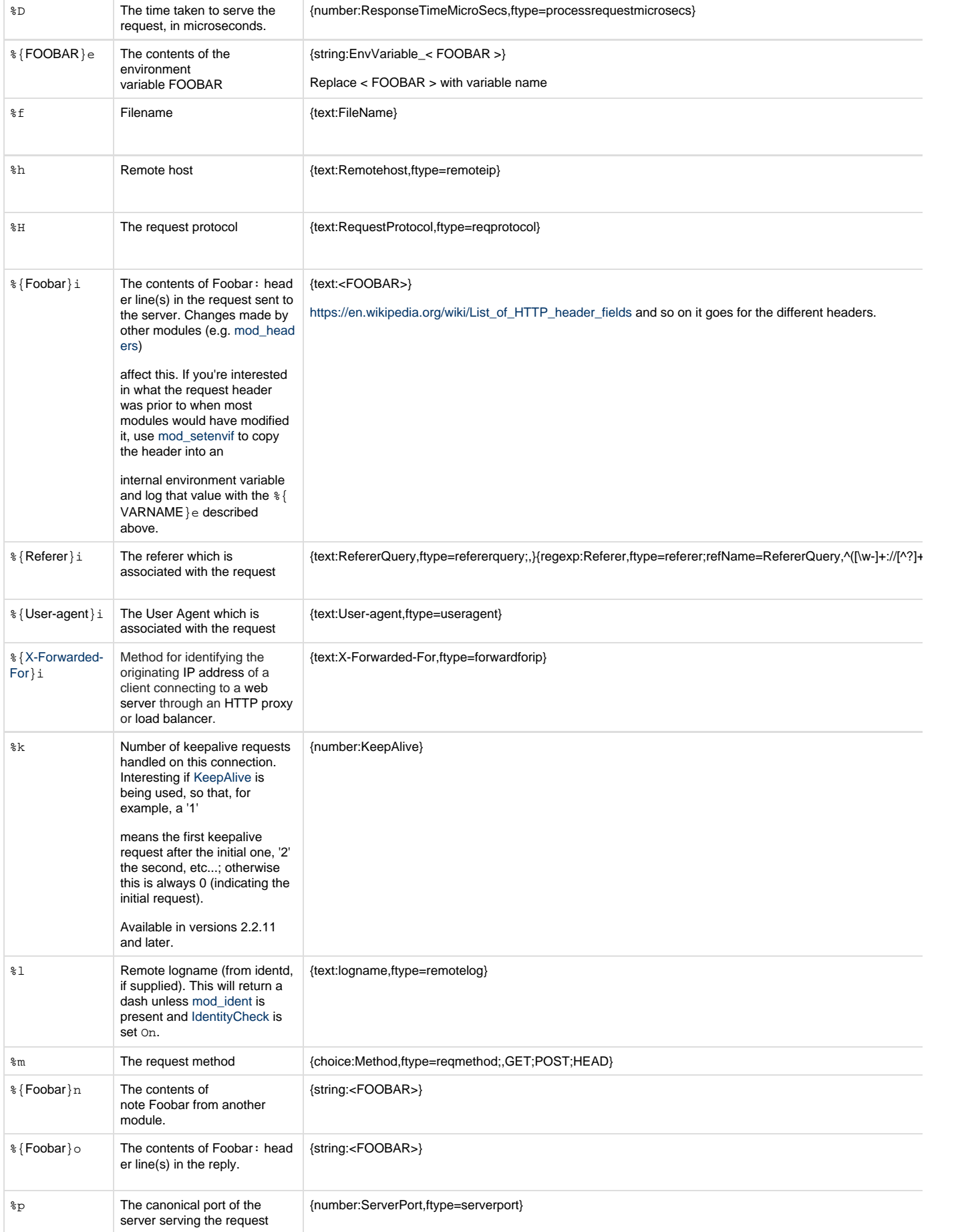

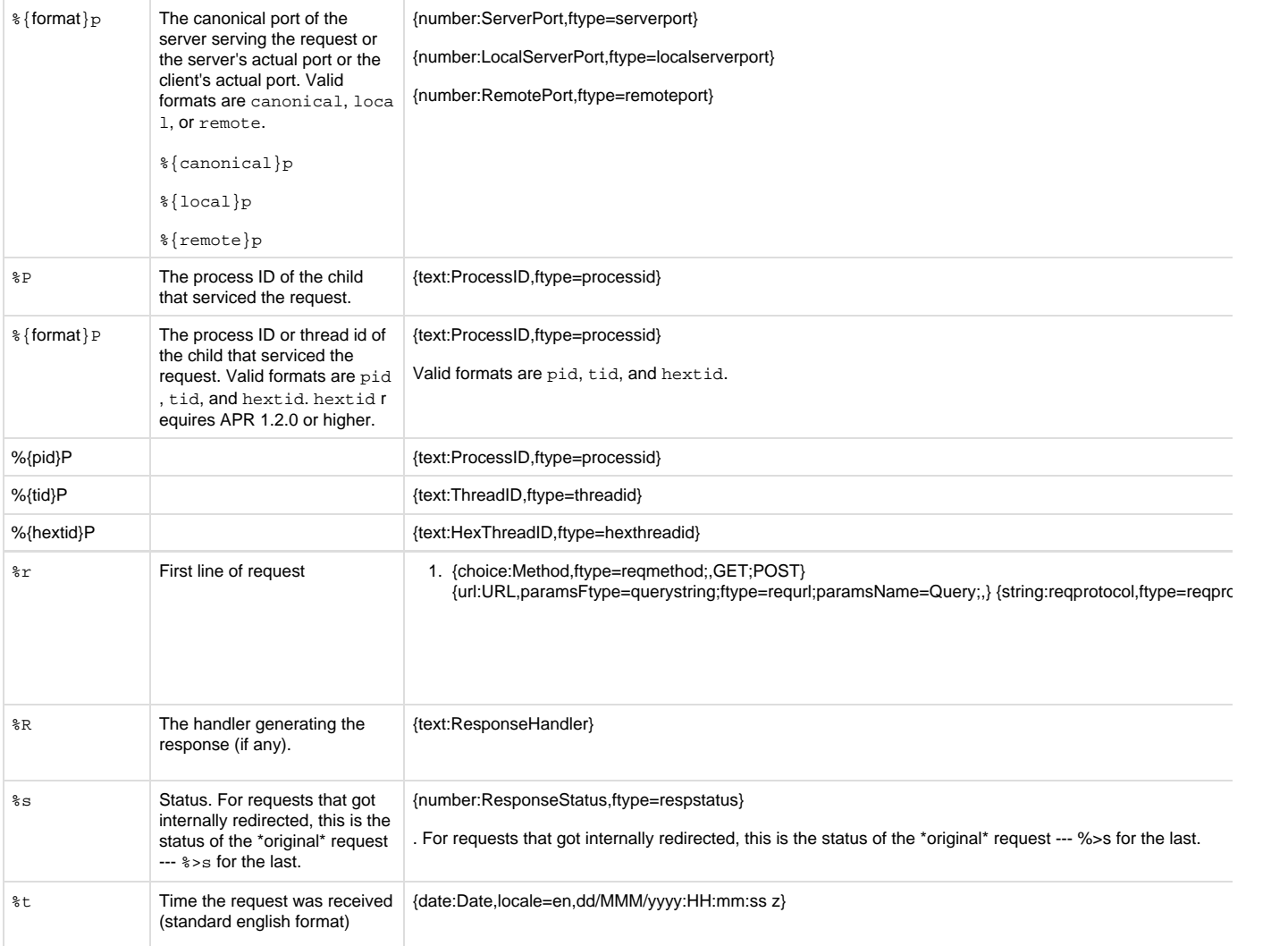

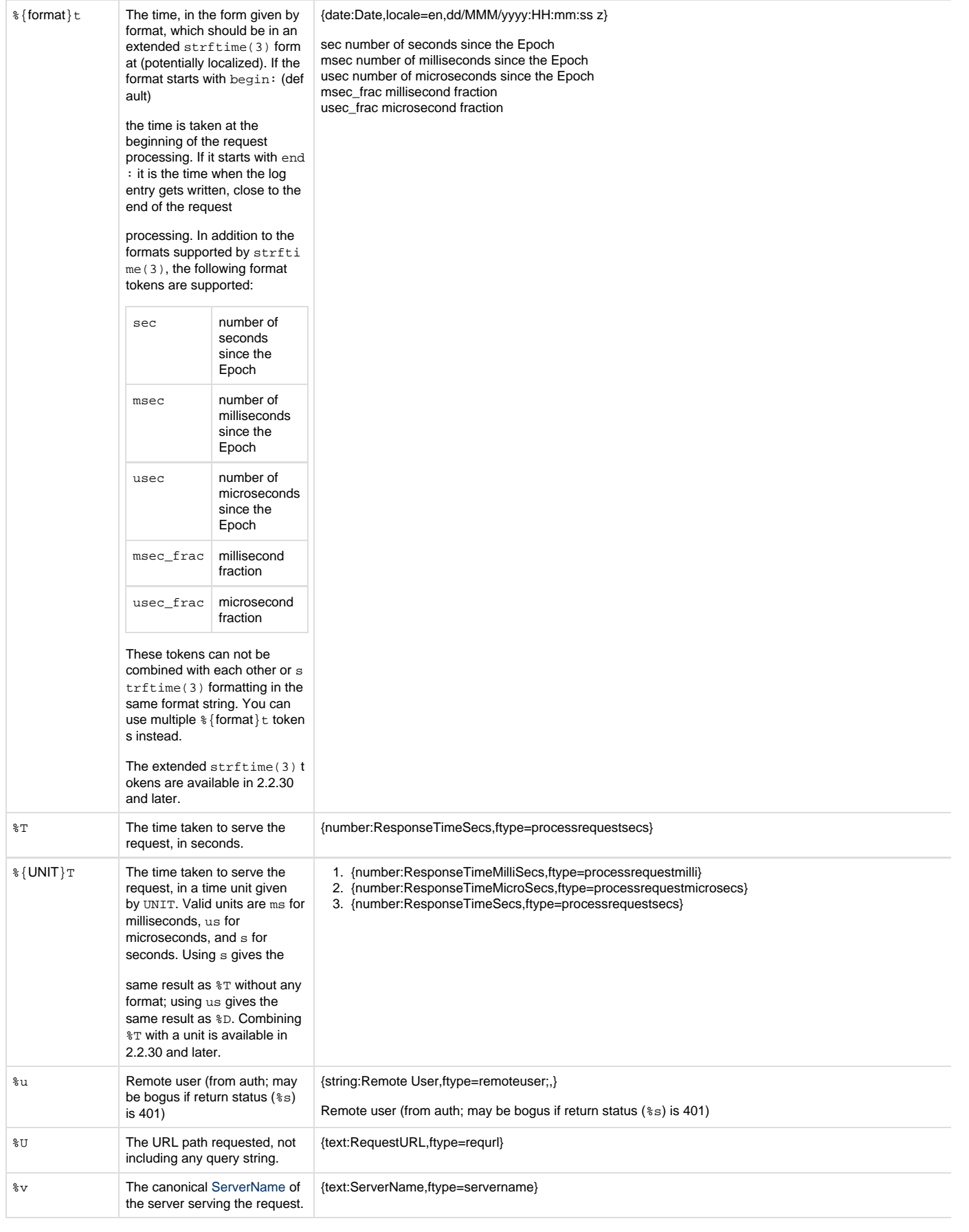

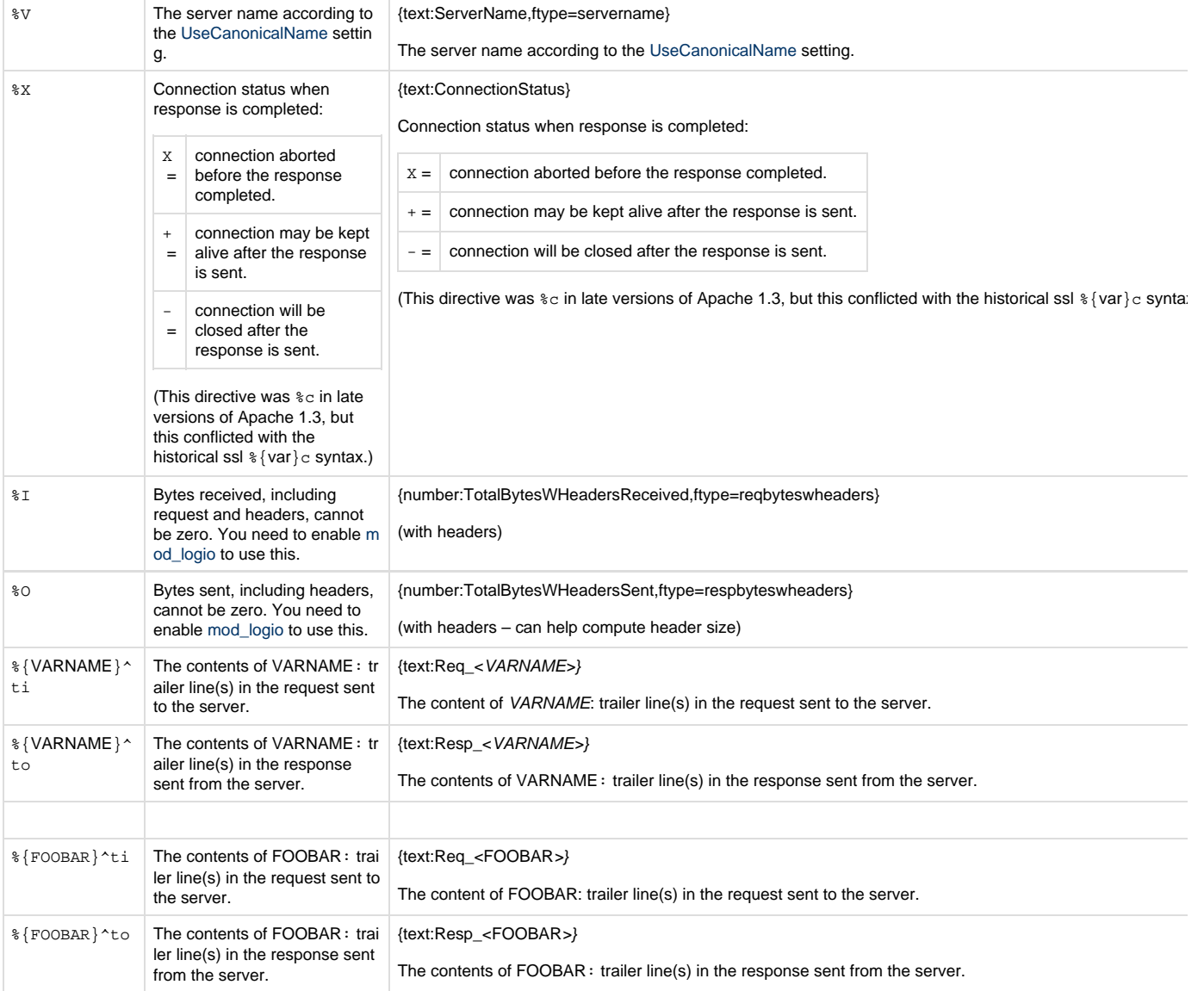

#### **Error Log**

In the Apache Httpd configuration file, usually httpd.conf by default, located under the conf/ directory (Linux "/etc/httpd/conf") search for the LogFormat directive:

ErrorLogFormat "[%{u}t] [%m:%l] [pid %P:tid %T] %F: %E: %M"

In XpoLog such pattern will be translated into:

**[{date:Date,locale=en,EEE MMM dd HH:mm:ss.SSSSSS yyyy}] [{text:Module}:{priority:Level,ftype=status;,}] [pid {text:ProcessID,ftype=processid;,}:tid {text:ThreadId,ftype=threadid;,}]{text:ErrorCode,ftype=errorcode;,}:{block,start,emptiness=true} {text:SourceFileName}:{block,end,emptiness=true} {string:Message,ftype=Message;,}**

for more information see below:

Apache Https Error Log Format Conversion Table

logtypes should be set to: httpd,w3c,webserver, error

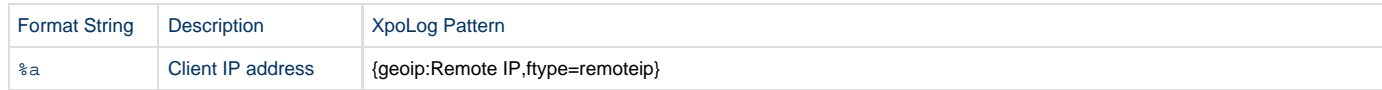

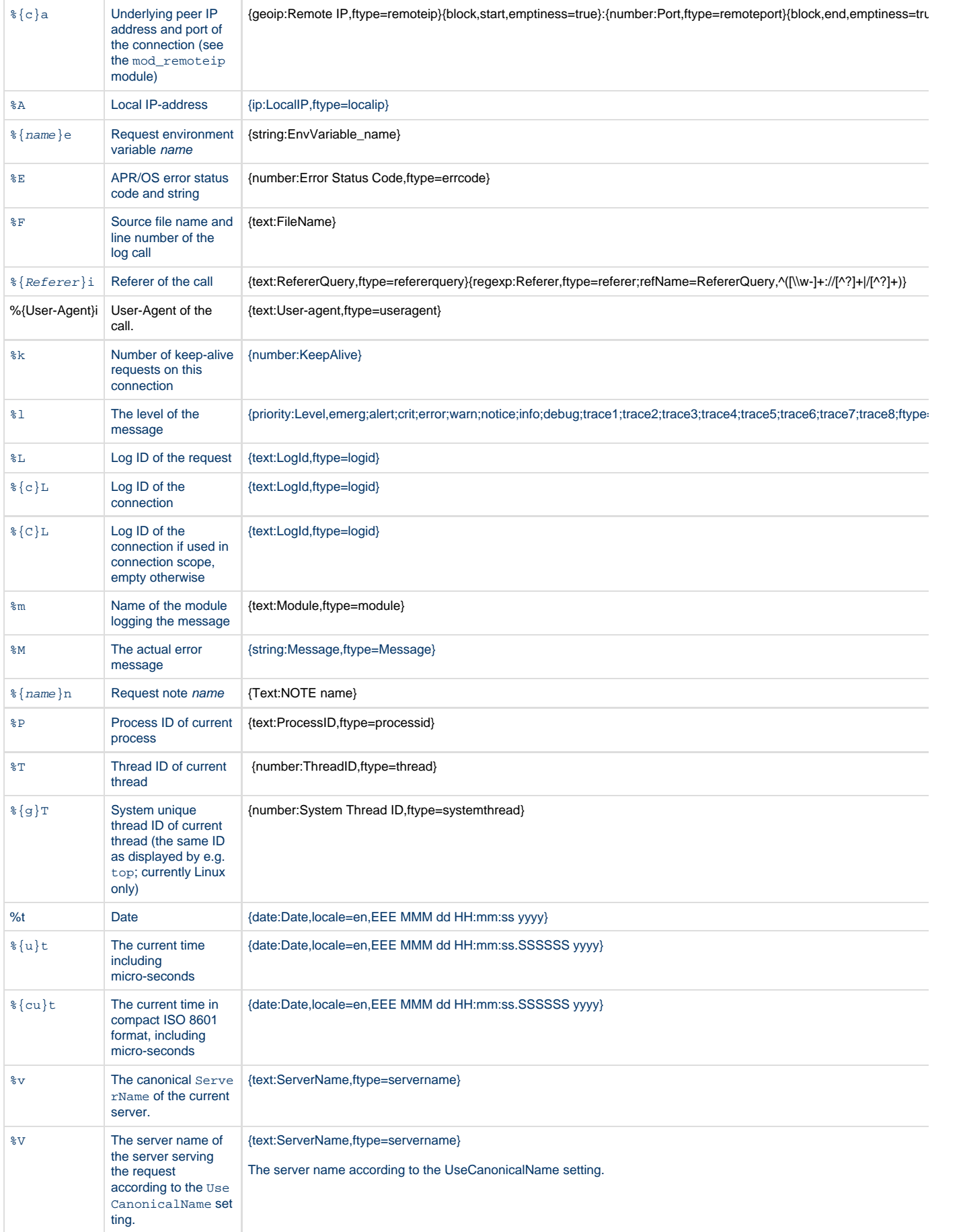

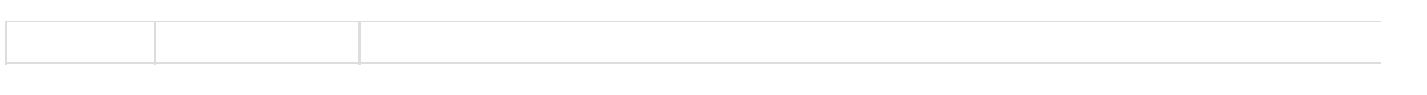